## Upgrading TRITON AP-WEB components from v7.8.4, v8.0.x, v8.1.x, or v8.2.x to TRITON AP-WEB v8.3.x on V-Series Appliances

In the upgrade to v8.3, the V-Series Appliance Manager is replaced with the TRITON Appliance command-line interface (CLI). Review the <u>v8.3.x Release Notes</u> prior to upgrade. For detailed upgrade instructions see the <u>Deployment and Installation Center</u>

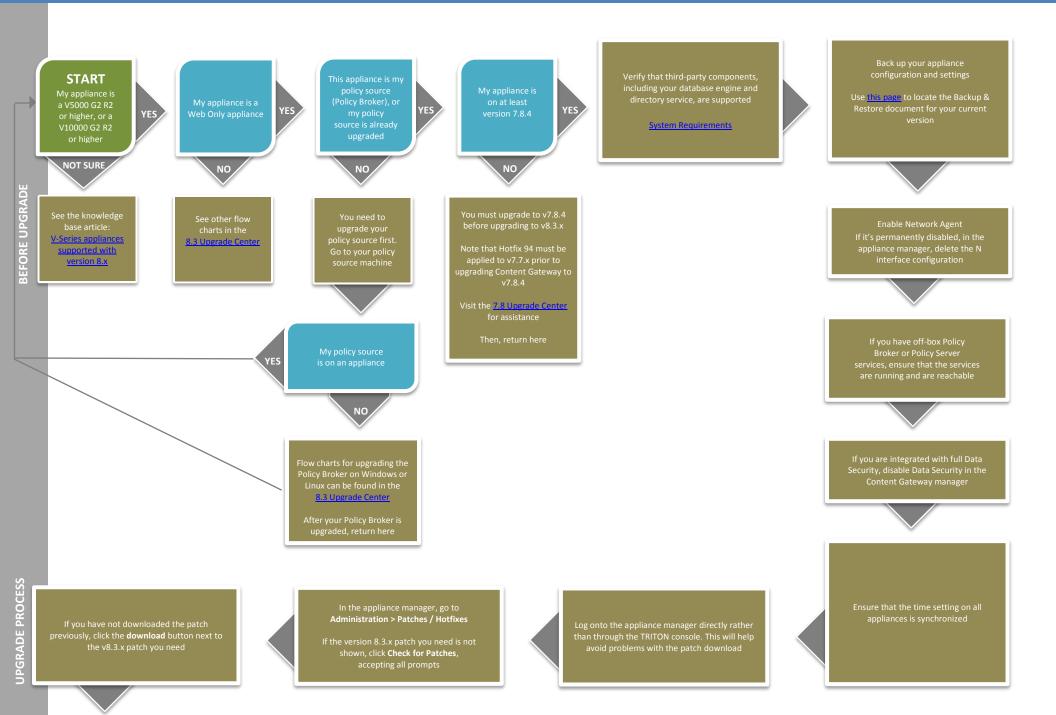

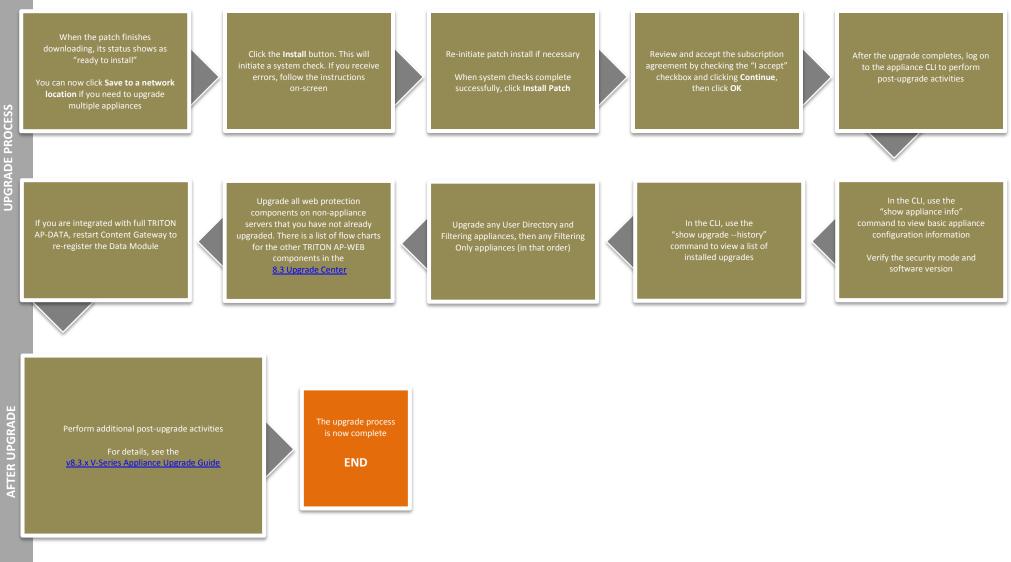